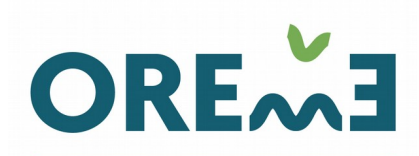

**BSERVATOIRE DE RECHERCHE** MÉDITERRANÉEN DE L'ENVIRONNEMENT

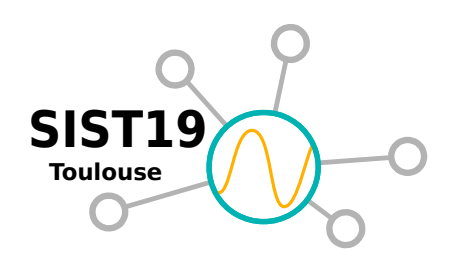

# Génération automatique d'un catalogue standardisé à l'OSU OREME

## Utilisation de R et des librairies geometa et geonapi

Juliette Fabre & Olivier Lobry – 6 Novembre 2019

## **Contexte**

### Suite de SIST16

"Mise en place de catalogues INSPIRE et de leur alimentation automatique" [\(voir\)](https://sist16.sciencesconf.org/data/pages/14_C_Bernard_J_Fabre.pdf)

### Dans les épisodes précédents ..

- OREME : 24 Services d'Observation, grand nombre de jeux de données géoréférencés
- Métadonnées sous PostgreSQL / PostGIS
- Obligation de cataloguer nos données (Inspire) norme ISO19139
- Outil choisi: GeoNetwork 3
- Problématique : alimenter automatiquement GN à partir de la bdd

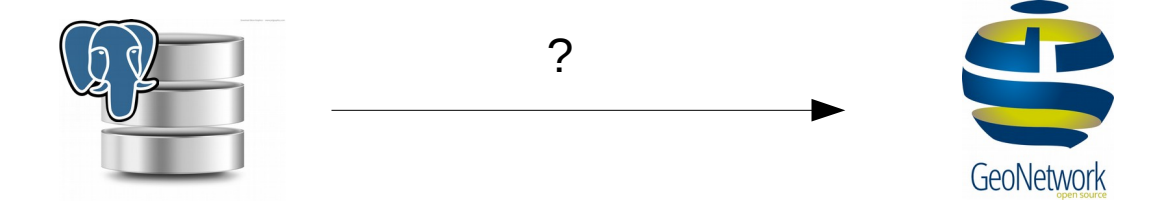

## **Solution**

Basée sur les librairies R geometa et geonapi

- Fév 18 : [atelier "R et métadonnées",](https://sist.cnrs.fr/les-formations/2018-atelier-metadonnees-et-r) E. Blondel & J. Barde, RBDD / SIST
- **[geometa](https://github.com/eblondel/geometa)** : gérer des métadonnées géographiques ISO/OGC :
	- Écrire
	- $\blacksquare$  lire
	- Valider (XSD / ISO / Inspire)
	- **Convertir** : NetCDF EML
- **[geonapi](https://github.com/eblondel/geonapi)** : Interface R API GeoNetwork
- **[geosapi](https://github.com/eblondel/geosapi)** : Interface R API GeoServer
- En cours de dev : **[geoflow](https://github.com/eblondel/geoflow)** : orchestrer la gestion / publication de (méta)données géospatiales
- En cours de dev : **[ows4R](https://github.com/eblondel/ows4R)** : interface R Web Services OGC (WFS, CSW, ..)

**ISO19139**

**ISO19110** (dictionnaires de données)

# **Solution**

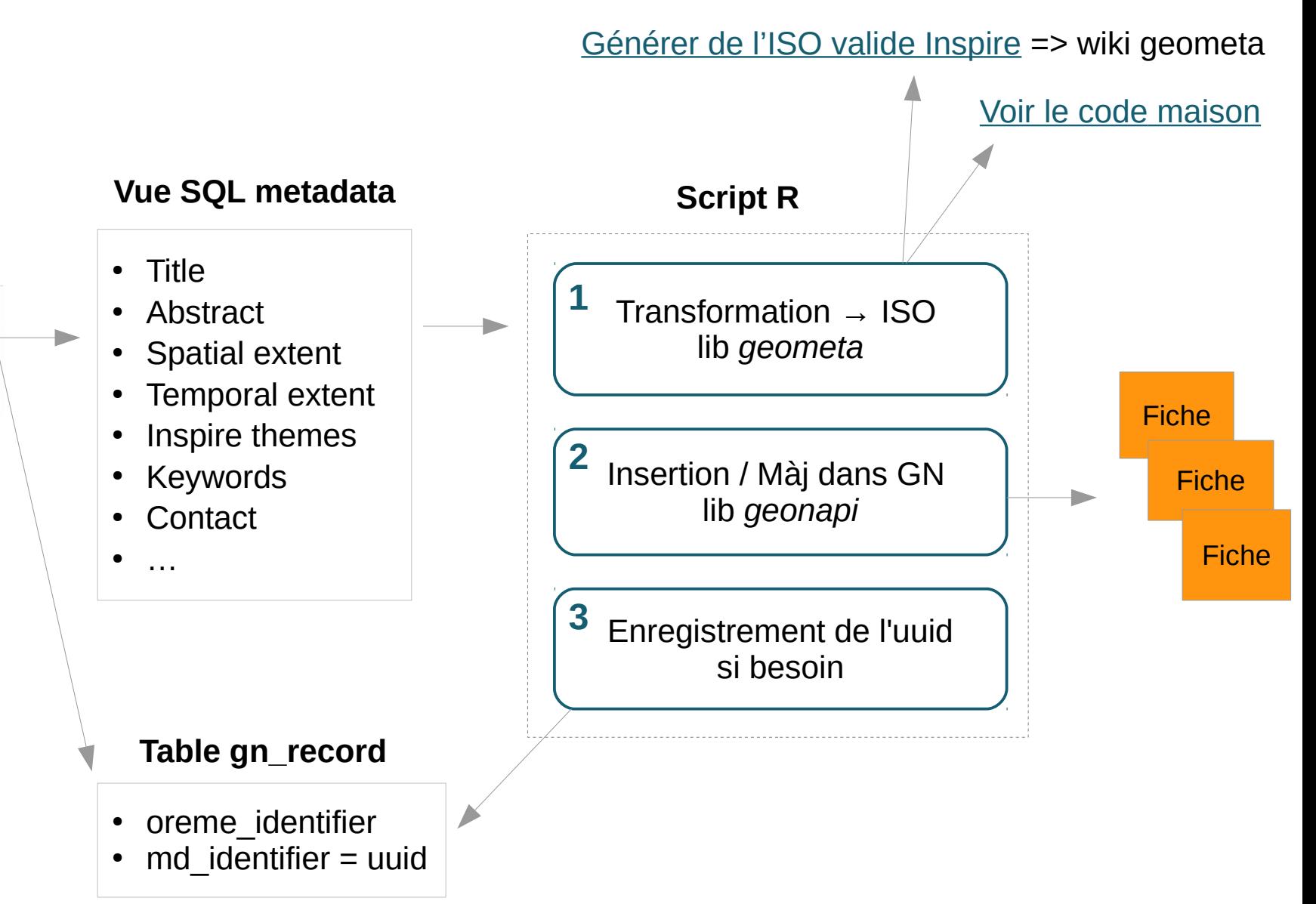

## **Résultat**

☆☆☆☆☆ORE

#### **TYPE OF RESOURCES**

Dataset (98)

#### **TOPICS**

- Geoscientific... (98)
- Environment (98)

#### **INSPIRE THEMES**

- Land cover (1)
- Geology (34)
- Land use (6)
- Environmental... (93)
- Atmospheric... (37)

#### **GEMET KEYWORDS**

- $\Box$  Science (77)
- $\Box$  Biosphere (58)
- $\Box$  Land (44)
- Atmosphere (36)
- $\Box$  Hydrosphere (23)

#### **KEYWORDS**

- Environment (95)
- Geoscientific... (95)
- Environmental... (93)
- Habitats and... (42)
- Meteorological... (40)
	- 10 more

#### **CONTACT FOR THE RESOURCE**

- **UMR Centre...** (32)
- UMR HydroSciences... (26)
- UMR Institut des... (16)
- UMR Géosciences... (16)
- UMR MARine... (7)

Observation Service of the...

n

 $\Box$ 

Categories 書中当りまの

Data from the 'Plant communities observatory' (OCOVE): Observation of plant and fungal communities: measurement of the environment (temperature, rain, minerals), individual monitoring, taxonomic identification, molecular data, etc., This observatory is part of the Mediterranean Research Observatory of Environment (OSU OREME, Paradis, Laure

Richard, Franck

Plant communities observatory (OCOVE):

### $Q -$

☆☆☆☆☆OREw3

#### Categories → 中当り40

#### Marine and lagoon biodiversity (BIOMARLA) : Observation Service of the...

Data from the 'Marine and lagoon biodiversity' (BIOMARLA): Monitoring of pelagic or benthic marine and lagoon communities. This observatory is part of the Mediterranean Research Observatory of Environment (OSU OREME, http://www.oreme.org). It consists in different observing tasks: Coralligenous reefs ; Marine planktonic communities ; Thau microbial communities.. Deter, Julie

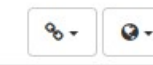

#### ∩

☆☆☆☆☆ORE~3

#### Season observatory (ODS): Observation Service of the Mediterranean Research...

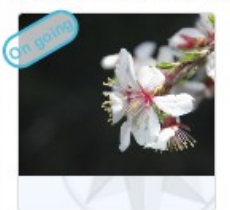

Data from the 'Season observatory' (ODS): National Observatory of plant phenology (dates of flowering, leafing, fruiting, leaf coloring) and animal (date of first appearance).. This observatory is part of the Mediterranean Research Observatory of Environment (OSU OREME, http://www.oreme.org). It is labelized in the framework of SOERE TEMPO. Chuine, Isabelle

#### Categories **S** 1 图 象 4 @

☆☆☆☆☆ORE

#### Mediterranean forest ecosystem observatory (FORET) : Observation Service of

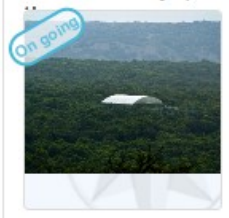

Data from the 'Mediterranean forest ecosystem observatory' (FORET): Observatory of Mediterranean forest ecosystems and vulnerability to climate change: gas and energy exchanges, growth, plant and animal dynamics, .... This observatory is part of the Mediterranean Research Observatory of Environment (OSU OREME, http://www.oreme.org). It is labelized.in

Ourcival, Jean-Marc

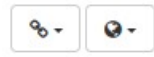

☆☆☆☆☆OREm3

#### Categories **S** 14 4 ® GNSS tectonic and water vapor measurements observatory (GNSS):

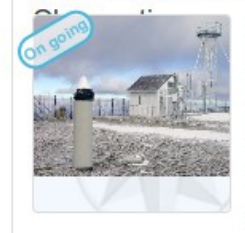

Data from the 'GNSS tectonic and water vapor measurements observatory' (GNSS): Observation of tectonic deformation and integrated tropospheric water vapor content from measurements of permanent and semi-permanent GNSS stations.. This observatory is part of the Mediterranean Research Observatory of Environment (OSU OREME, http://www.oreme.org)...lt Doerflinger, Erik

### Categories **SHI 14 14 14 14 16**

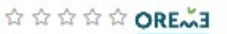

#### Geodesy in karst environment observatory (GEK): Observation Service of the...

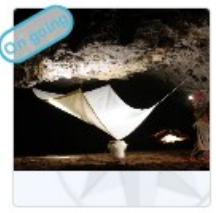

Data from the 'Geodesy in karst environment observatory' (GEK): Study of the spatio-temporal variations of the water stock in karst environments (Larzac): temperature, water flow, gravimetry, GPS, inclinometry, water vapor, CO2 flow, .... This observatory is part of the Mediterranean Research Observatory of Environment (OSU OREME, Champollion, Cédric

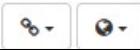

4 more

5 more

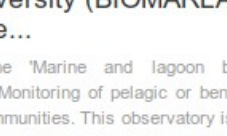

### Time series of type chemistry in Fontaine de Vaucluse basin - FONTAINE DE VAUCLUSE observatory - KARST observatory network -OZCAR Critical Zone network Research Infrastructure

till Updated: 6 days ago

Data of type chemistry measured on Fontaine de Vaucluse basin within the framework of the FONTAINE DE VAUCLUSE observatory, that is part of the KARST observatory network. The KARST observatory network aims to strengthen knowledgesharing and to promote cross-disciplinary research on karst systems, in the framework of the OZCAR Critical Zone network Research Infrastructure.Data consist in 4 time series on 2 station(s). The measured parameters are: Conductivity (µS/cm), Water temperature (°C).Measurements are regularly updated with new data.The data are made public after a 30-month On going embargo.

### Download and links

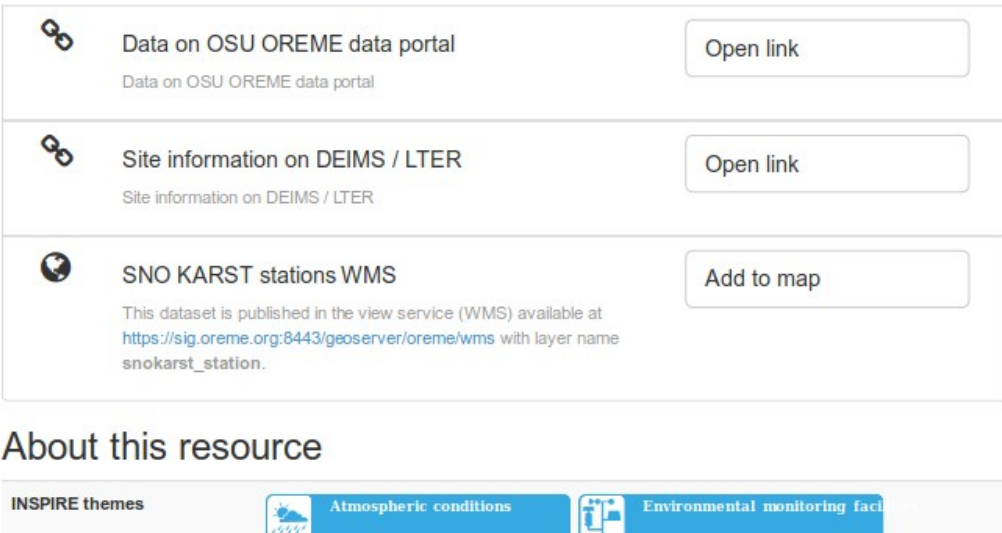

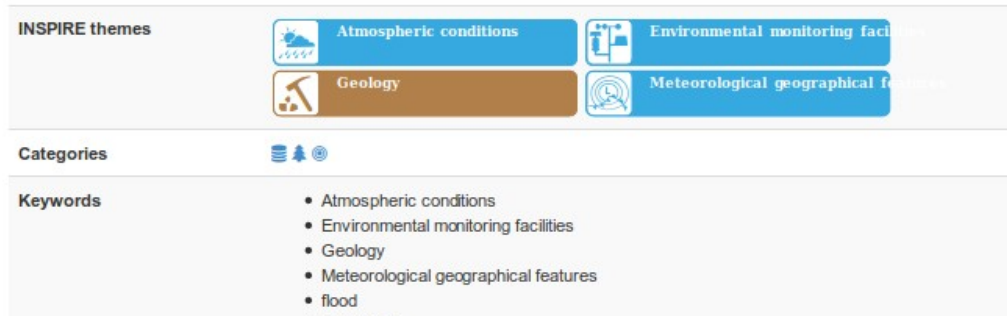

#### **D** Overview

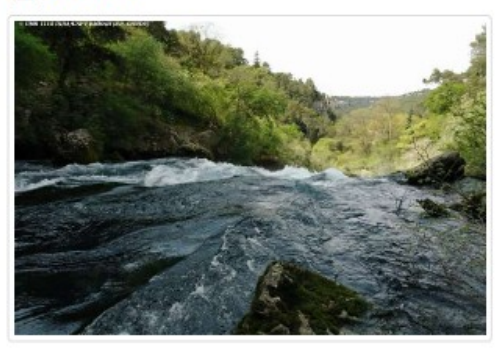

#### **9** Spatial extent

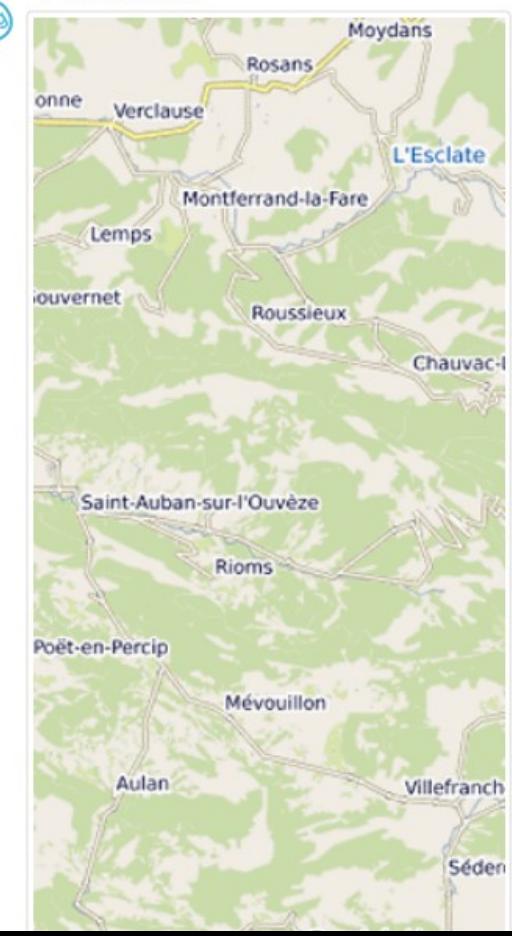

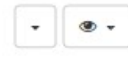